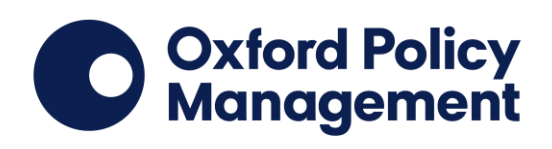

# **Nigeria Teacher Development Programme (TDP) Impact Evaluation of Output 1: In-Service Teacher Training Endline Survey 2017** Classroom attendance instrument. Excerpt from enumerator endline manual.

**October 2017**

## **1 Classroom attendance and break length**

In this module, you will record if teachers and pupils are present in their classrooms at times when classes are meant to take place. **This will happen twice during the day: once 15 minutes after roll call and again 15 minutes after the end of the long break.** 

Attendance for **each arm of each class** needs to be recorded. The supervisor also needs to record the **start and end of the long break** to observe whether scheduled break times are adhered to.

**Recording the break length is the supervisor's task.** The supervisor can delegate the task of recording attendance to other team members. The supervisor should check during the long break which team members are available to record attendance after the break.

Conduct the following tasks:

- **Send team members to each arm of each class 15 minutes after the roll call** to record attendance (that is, if the teacher and the pupils are present in the classroom) using the **Attendance sheet**.
- **Record the start and end of the long break on your Attendance Sheets**. During the introduction to the head teacher, the supervisor will ask the head teacher when the long break is scheduled to begin. Use this as an indication for when you need to look out for the beginning of the long break. The end of the long break is usually signalled by a bell or by the head teacher/teacher calling the pupils back into their classrooms. Record the time at which you observe the long break ending on your Attendance sheet.
- **15 minutes after the long break, send the same team members** who recorded attendance before the long break **back to each arm of each class** to record attendance. If the end of the long break is not observed or not clear (for example, because there is no bell), use the scheduled end time that the head teacher gave you during the introduction as an indication. Send data collectors to record attendance 15 minutes after that time.

If there is no long break, attendance must still be recorded a second time. Typically, the long break is 10:00am - 10:30am. **In cases where no long break is scheduled on the day of the survey, attendance should be recorded 15 minutes after the usual time of the end of the long break at 10:45am.**

Try to be discrete and non-disruptive when recording attendance. **Pupil tests should not be disrupted in order to record attendance.** 

## **1.1 Recording attendance and break length on the Attendance Sheet**

Attendance and break length must first be recorded on paper using **the Attendance Sheets** since these activities are recorded at different times during the day. There should be **one Attendance Sheet for after the roll call** and **another Attendance Sheet for after the long break.**

#### **The supervisor must collect the relevant information on attendance in each arm from the data collectors and write this information into the Attendance Sheets.**

There is an option to record 'arm could not be visited' if it was not possible to record attendance for a certain arm. If two or more arms are sharing a classroom, record the same attendance information for each of these arms. Make a note on your Attendance Sheet to indicate that these two arms were sharing a classroom. [Figure 1](#page-2-0) shows an example of a completed Attendance Sheet.

#### **Figure 1. Example of a completed Attendance Sheet for after the long break**

#### **START AND END OF THE LONG BREAK**

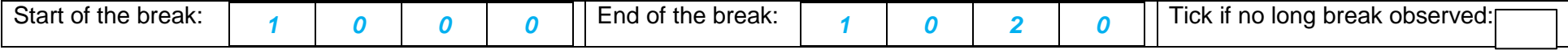

#### **ATTENDANCE 15 MINUTES AFTER THE LONG BREAK**

<span id="page-2-0"></span>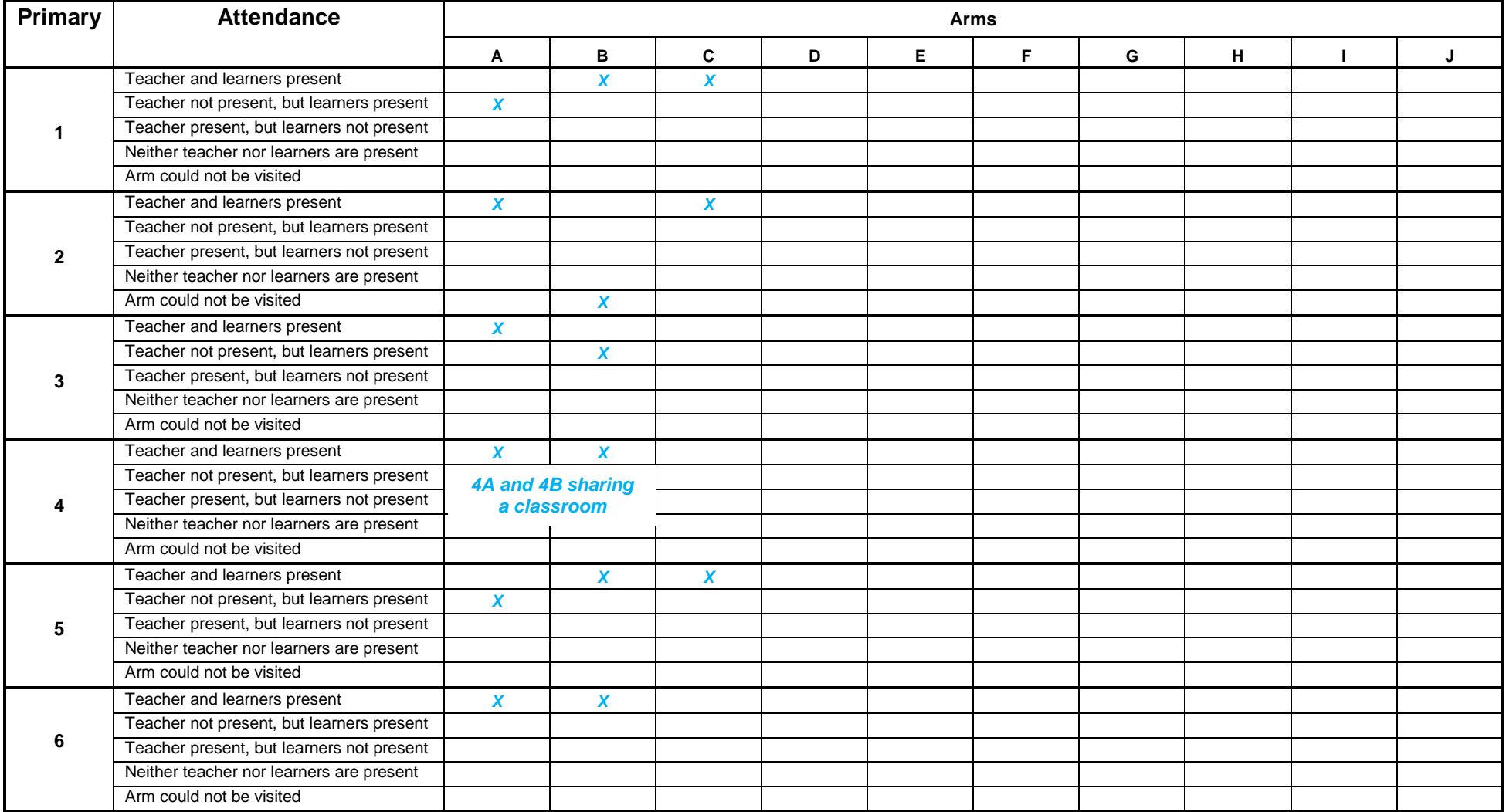

## **1.2 Entering the attendance and break length information into CAPI**

Once all attendance information has been collected on the **two Attendance Sheets**, go to the questionnaire 'Classroom Attendance and Break Length' in CAPI, and **fill the information from the Attendance Sheet into CAPI.** You can do this at the end of the day if there is not time during the day.

Make sure to also enter any notes you have made on multiple classes sharing a classroom into CAPI.

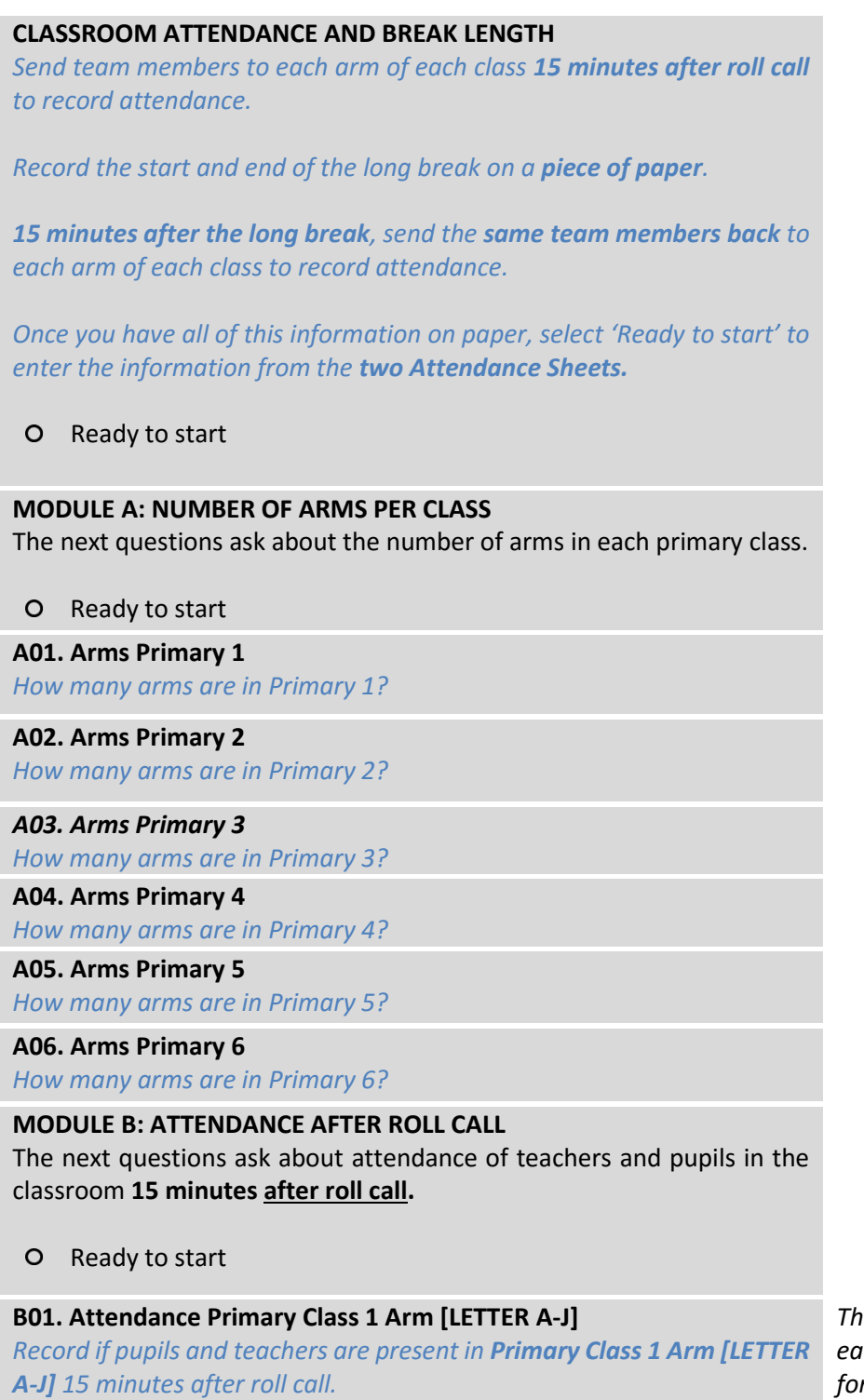

*This question is repeated for each arm in Primary Class 1 for the number of arms entered in A01. The* 

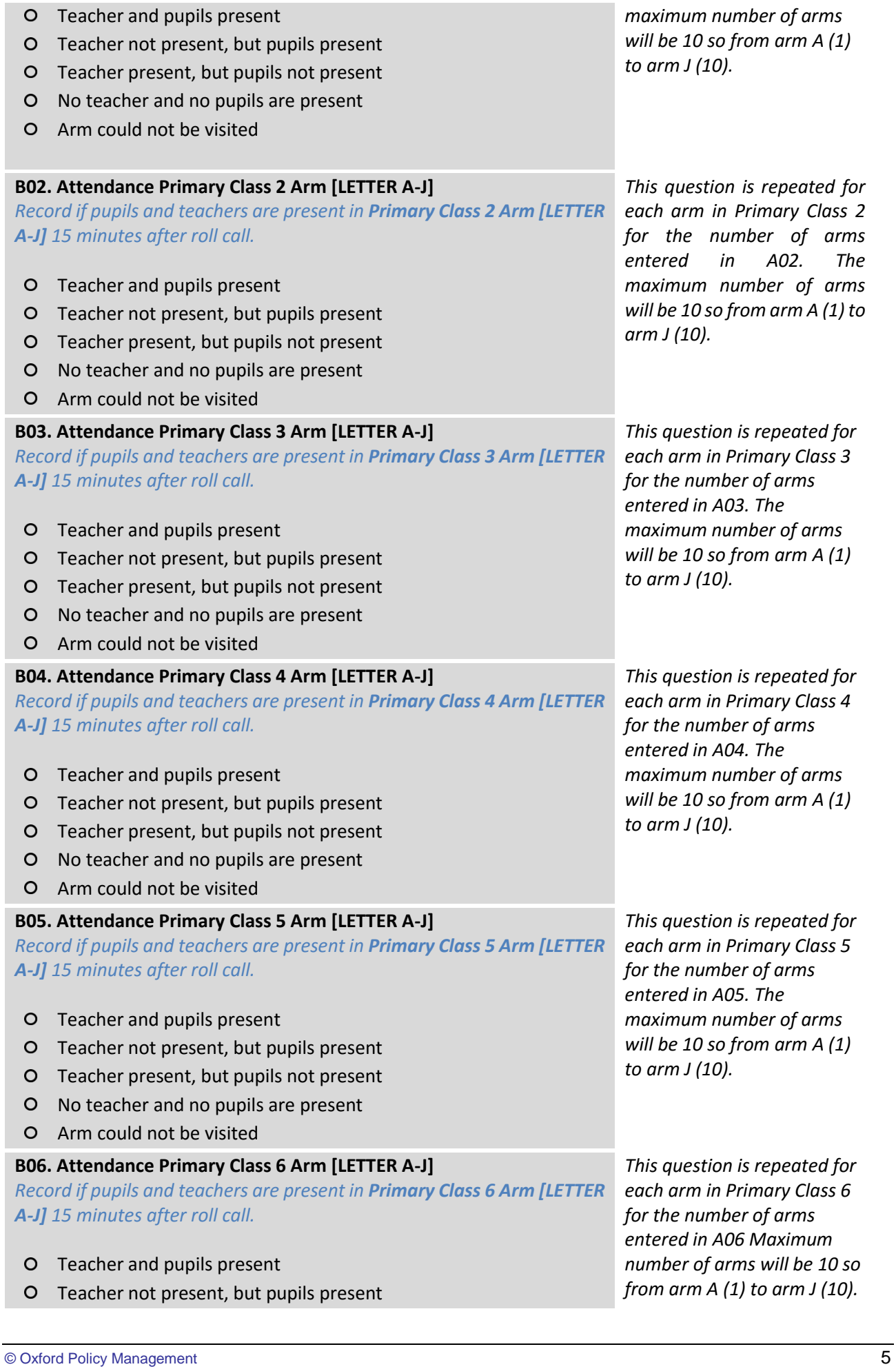

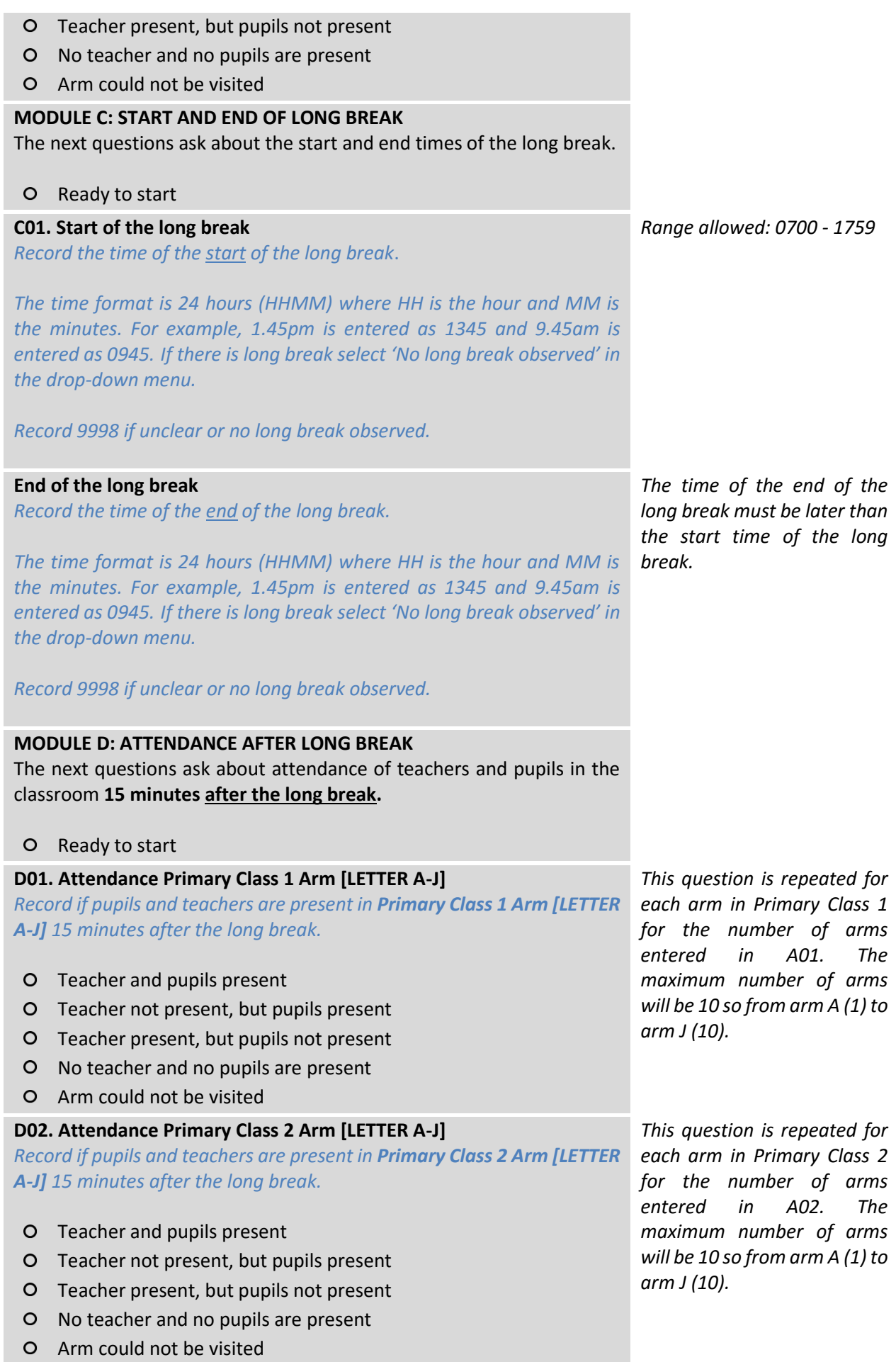

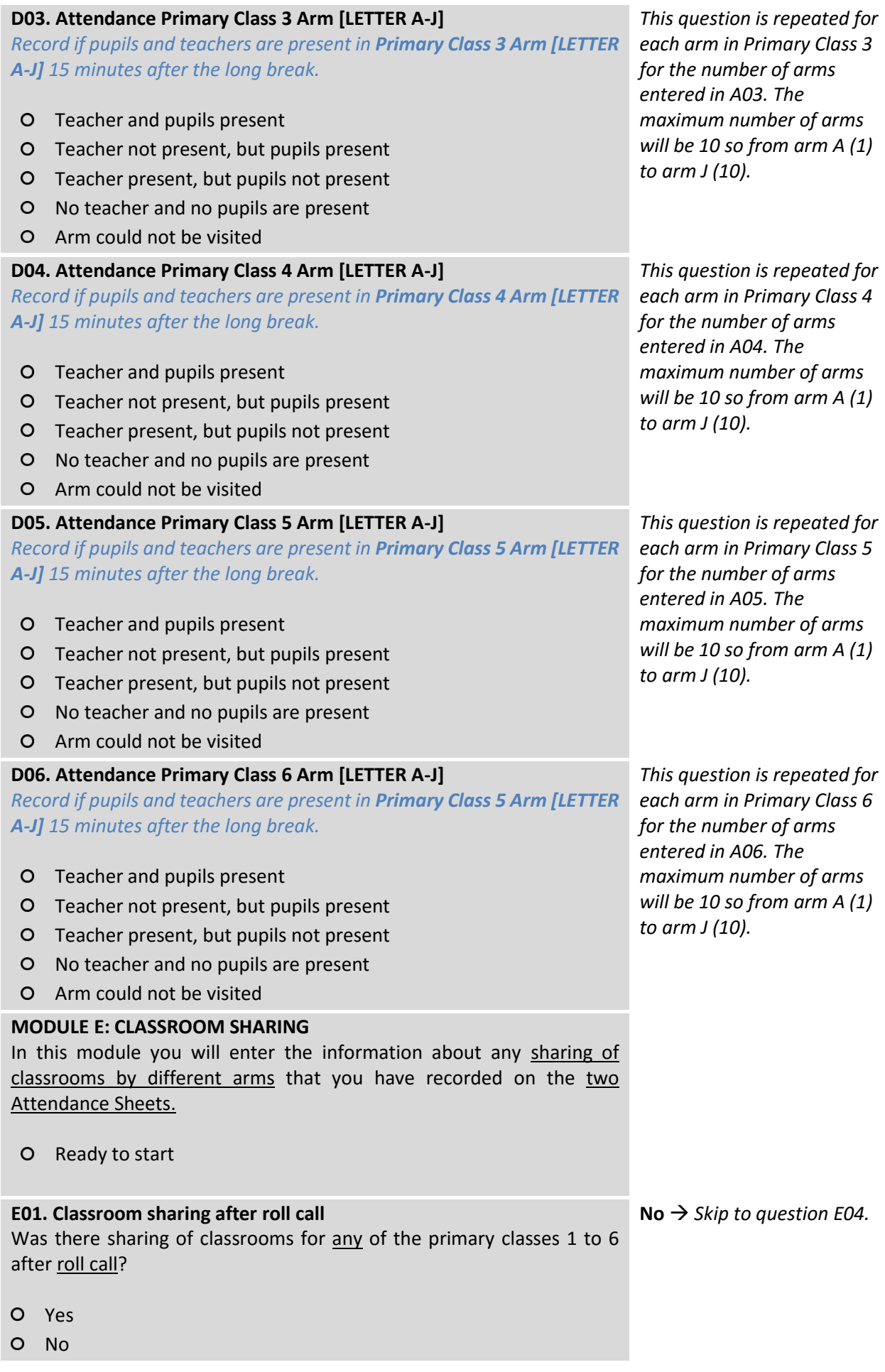

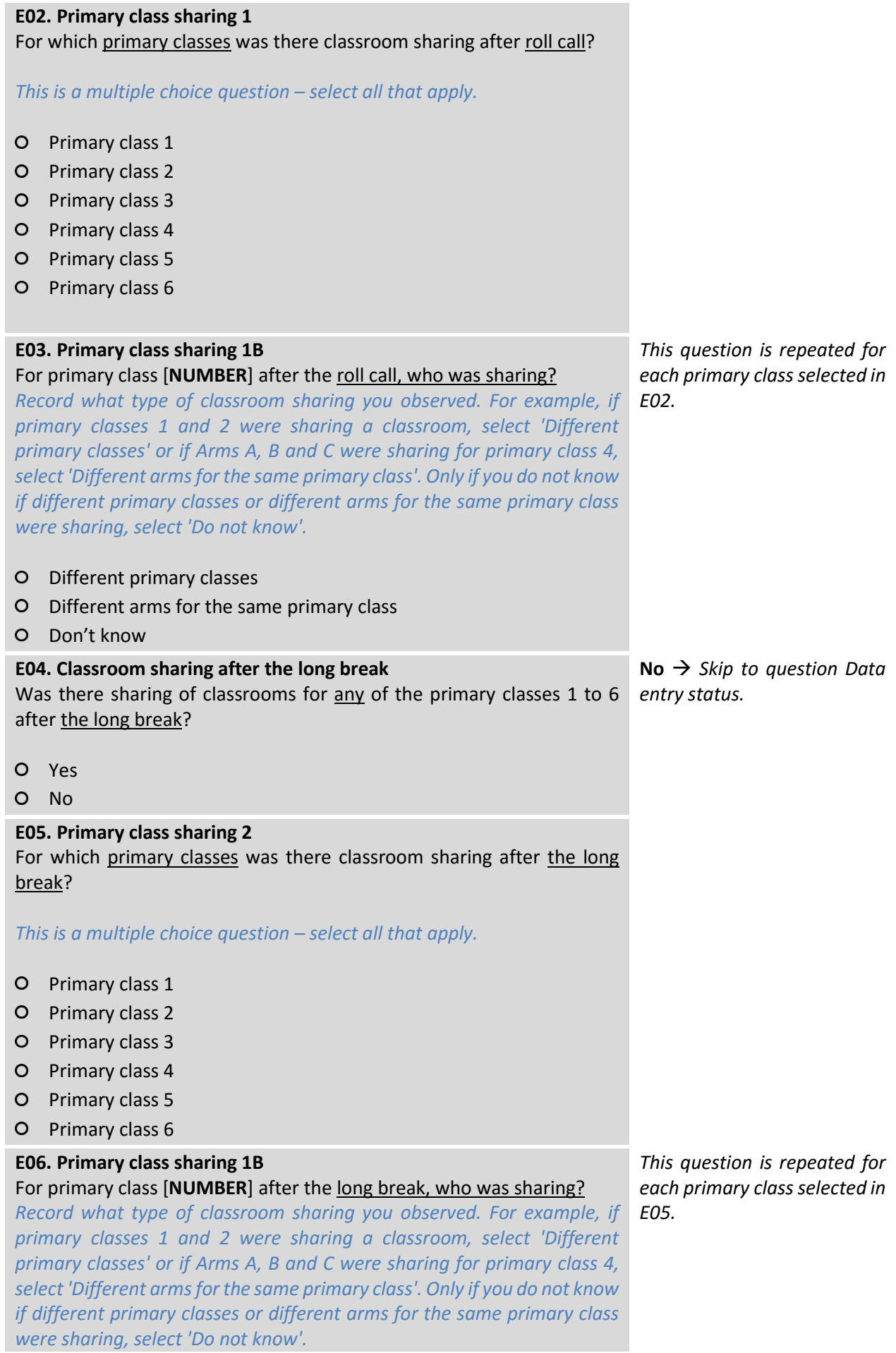

- O Different primary classes
- Different arms for the same primary class
- O Don't know

#### **Data entry status**

- Entry of attendance data completed
- O Continue entering attendance data